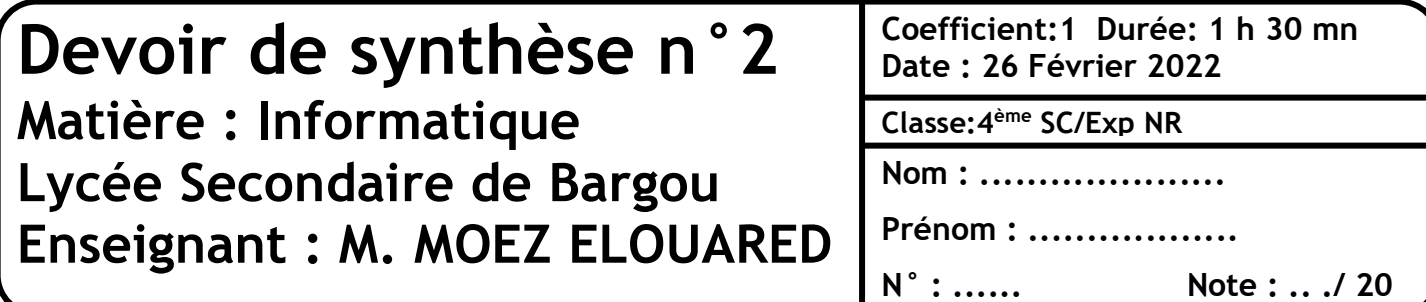

## **Exercice 1 :**

Valider chacune des propositions suivantes en mettant dans la case correspondante la lettre **V** si elle est correcte ou la lettre **F** si elle est fausse.

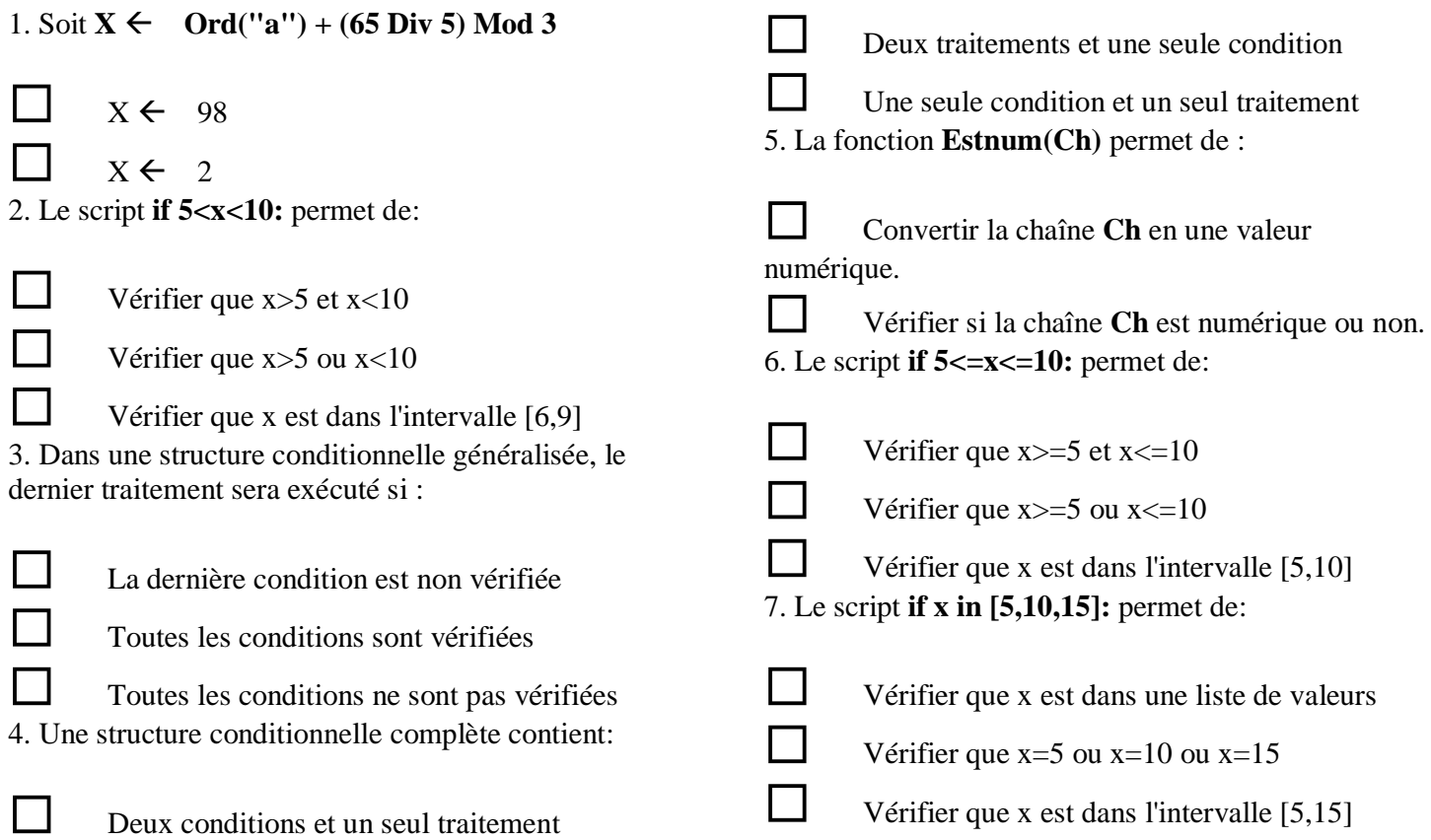

## **Exercice 2:**

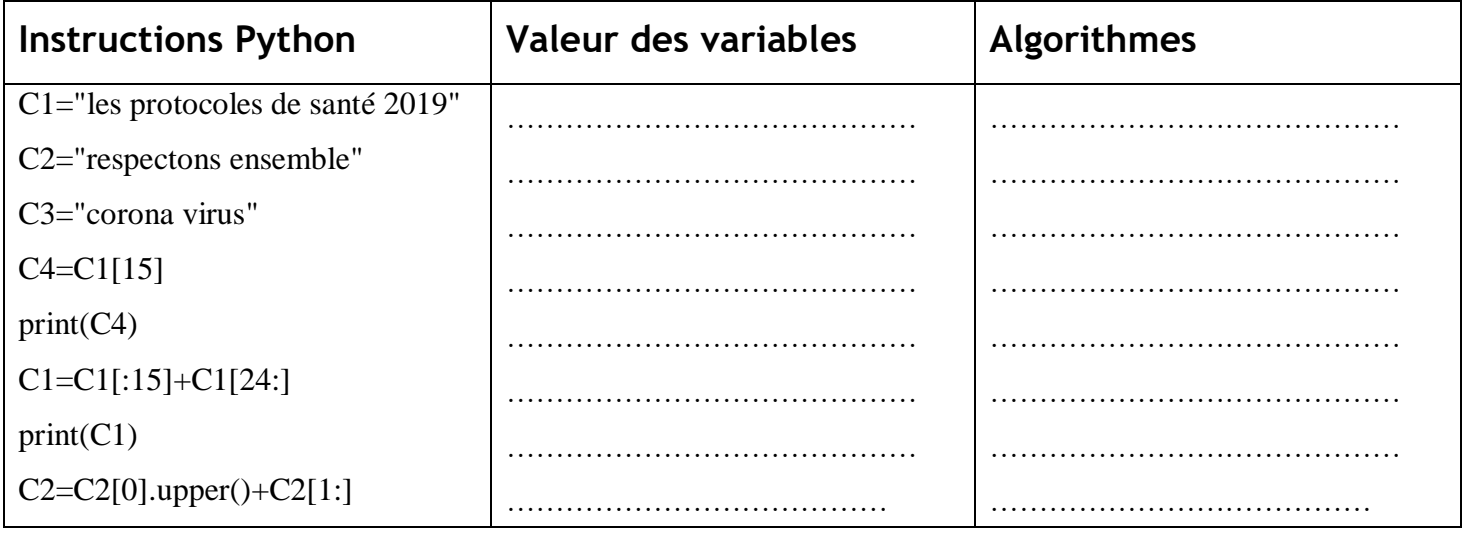

1

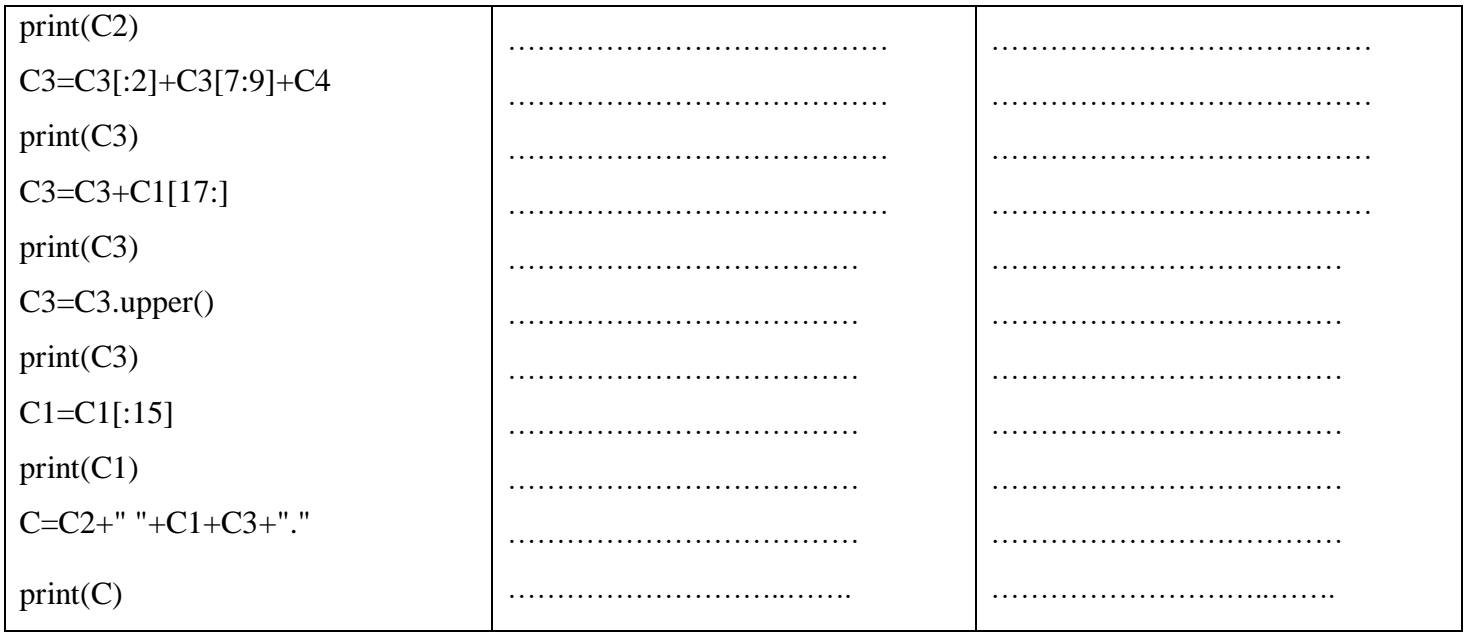

## **Exercice 3:**

Ecrire un algorithme « **NonVide »**et un **script Python** qui permet de saisir une chaine non vide.

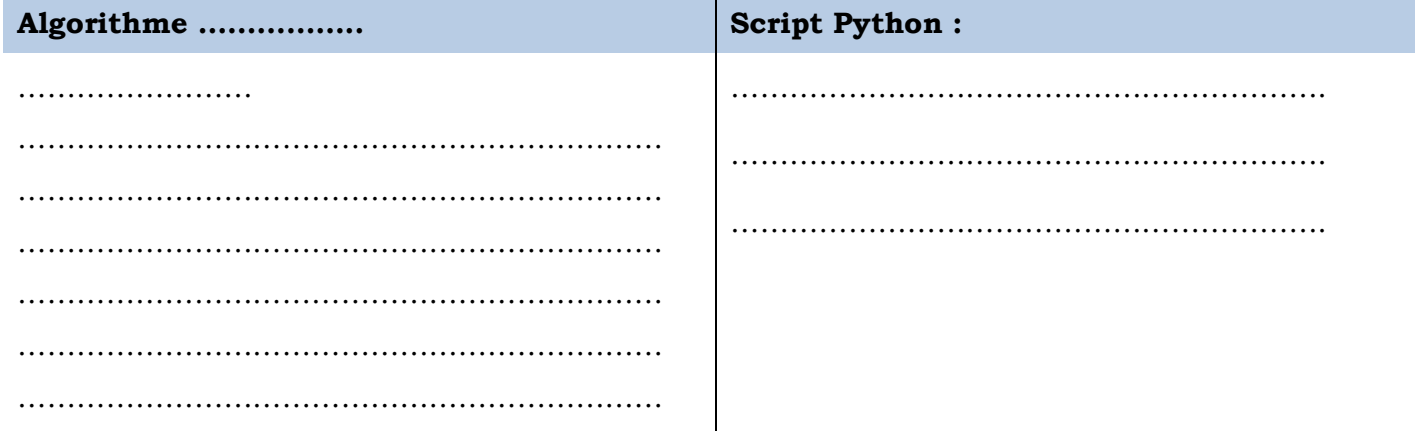

## **Exercice 4:**

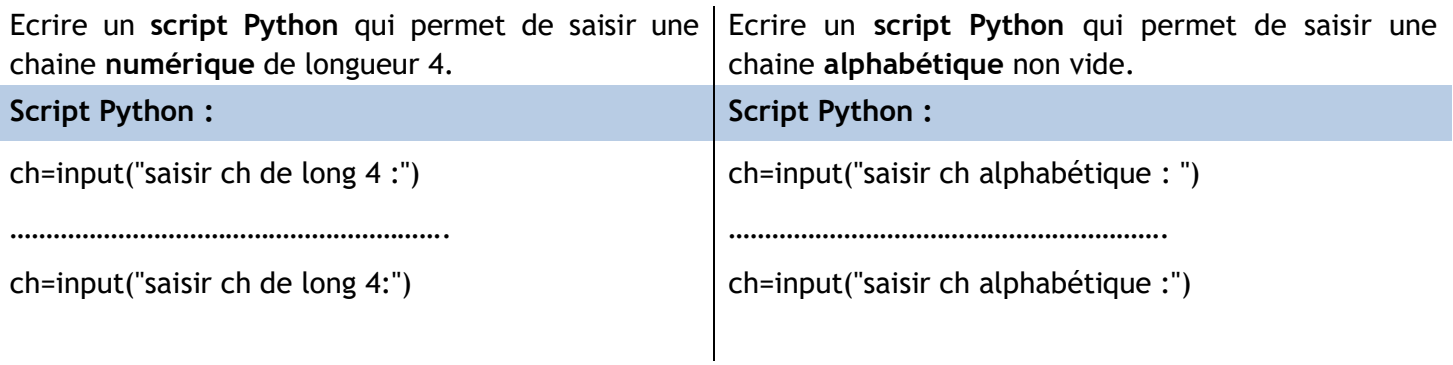

*Bon travail*